## Package 'speedytax'

January 18, 2024

Title Rapidly Import Classifier Results into 'phyloseq'

Version 1.0.3

Description Import classification results from the 'RDP Classifier' (Ribosomal Database Project),' 'USEARCH sintax,' 'vsearch sintax' and the 'QIIME2' (Quantitative Insights into Microbial Ecology) classifiers into 'phyloseq' tax\_table objects.

License MIT + file LICENSE

Imports dplyr, phyloseq, Rcpp, stringr, tibble, tidyr

Encoding UTF-8

RoxygenNote 7.2.3

LinkingTo Rcpp

NeedsCompilation yes

Author John Quensen [aut, cre, cph] (<<https://orcid.org/0000-0002-7669-1595>>)

Maintainer John Quensen <quensenj@msu.edu>

Repository CRAN

Date/Publication 2024-01-18 21:00:02 UTC

### R topics documented:

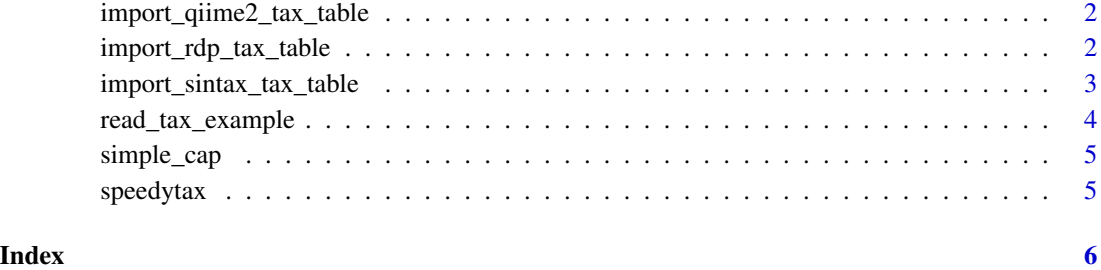

1

<span id="page-1-0"></span>import\_qiime2\_tax\_table

*Import QIIME2 Classification Table*

#### Description

Import taxonomy results exported from the QIIME2 Bayesian classifiers

#### Usage

```
import_qiime2_tax_table(in_file)
```
#### Arguments

in\_file A tab-delimited classification table output by QIIME2

#### Details

This function expects up to 7 ranks (Domain, Phylum, Class, Order, Family, Genus and Species) but determines the number actually in the file.

#### Value

A phyloseq tax\_table object

#### References

Bolyen E, Rideout JR, Dillon MR, Bokulich NA, *et al*. 2019. Reproducible, interactive, scalable and extensible microbiome data science using QIIME 2. Nat Biotechnol 37:852-857.

#### Examples

```
taxonomy_file <- system.file("extdata", "qiime2_table.tsv", package = "speedytax")
example_tax_table <- import_qiime2_tax_table(in_file = taxonomy_file)
example_tax_table
```
import\_rdp\_tax\_table *Import RDP Classifier Taxonomy Table*

#### Description

Imports fixed rank taxonomy files created with the RDP Classifier

#### Usage

import\_rdp\_tax\_table(in\_file, confidence)

#### <span id="page-2-0"></span>Arguments

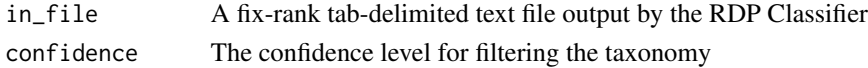

#### Details

The RDP Classifier must be given the option -f fixrank (or –format fixrank) in order for this importer to work correctly.

A confidence value of 0.8 for is recommended for full-length 16S rRNA gene sequences and a value of 0.5 is recommended for shorter amplicons.

#### Value

A phyloseq tax\_table object

#### References

Wang Q, Garrity GM, Tiedje JM, Cole JR. 2007. Naive Bayesian classifier for rapid assignment of rRNA sequences into the new bacterial taxonomy. Appl Environ Microbiol 73:5261-5267.

#### Examples

```
taxonomy_file <- system.file("extdata", "rdp_table.tsv", package = "speedytax")
example_tax_table <- import_rdp_tax_table(in_file = taxonomy_file)
example_tax_table
```
import\_sintax\_tax\_table

*Import SINTAX Taxonomy Table*

#### Description

Imports taxonomy files created with USEARCH and vsearch sintax commands

#### Usage

import\_sintax\_tax\_table(in\_file, confidence)

#### Arguments

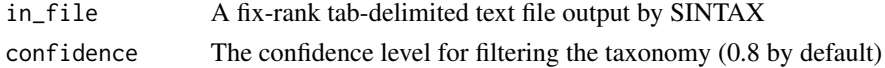

#### Details

This function works with both vsearch and USEARCH sintax results.

A confidence value of 0.8 is recommended for full-length 16S rRNA gene sequences and a value of 0.5 is recommended for shorter amplicons.

#### <span id="page-3-0"></span>Value

A phyloseq tax\_table object

#### References

Rognes T, Flouri T, Nichols B, Quince C, Mahé F. (2016) VSEARCH: a versatile open source tool for metagenomics. PeerJ 4:e2584. doi: 10.7717/peerj.2584

Edgar RC (2016) SINTAX: a simple non-Bayesian taxonomy classifier for 16S and ITS sequences. bioRxiv. doi:10.1101/074161

#### Examples

```
# With a vsearch sintax result
taxonomy_file <- system.file("extdata", "vsearch_sintax_table.tsv", package = "speedytax")
example_tax_table <- import_sintax_tax_table(in_file = taxonomy_file)
example_tax_table
# With a USEARCH sintax result
taxonomy_file <- system.file("extdata", "usearch_sintax_table.tsv", package = "speedytax")
example_tax_table <- import_sintax_tax_table(in_file = taxonomy_file)
example_tax_table
```
read\_tax\_example *Get path to example taxonomy files*

#### Description

Access the files in speedyseq's inst/extdata sub-directory

#### Usage

```
read_tax_example(file = NULL)
```
#### Arguments

file Name of file to return.

#### Value

Returns the full path to the requested file from the package sub-directory inst/extdata if it exists, or a list of the files in the directory if no file is specified.

#### Examples

```
read_tax_example()
read_tax_example("rdp_table.tsv")
```
<span id="page-4-0"></span>

#### Description

Simple Capitalization

#### Usage

simple\_cap(x)

#### Arguments

x A string or vector of strings

#### Value

The string with every word capitalized

#### Examples

simple\_cap("an old dog learning new tricks")

speedytax *speedytax*

#### Description

Refactored functions for importing classifier results into phyloseq more quickly.

#### Author(s)

John Quensen [quensenj@msu.edu](mailto:quensenj@msu.edu)

# <span id="page-5-0"></span>Index

import\_qiime2\_tax\_table, [2](#page-1-0) import\_rdp\_tax\_table, [2](#page-1-0) import\_sintax\_tax\_table, [3](#page-2-0)

read\_tax\_example, [4](#page-3-0)

simple\_cap, [5](#page-4-0) speedytax, [5](#page-4-0) speedytax-package *(*speedytax*)*, [5](#page-4-0)